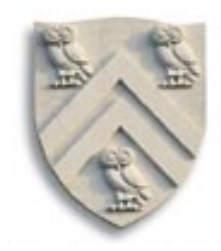

# Parsing IIIa (Top-down parsing: recursive descent & LL(1) )

# COMP 412 Fall 2005

Copyright 2005, Keith D. Cooper, Ken Kennedy & Linda Torczon, all rights reserved. Students enrolled in Comp 412 at Rice University have explicit permission to make copies of these materials for their personal use.

### Roadmap (Where are we?)

We set out to study parsing

- Specifying syntax
	- Context-free grammars ✓
	- Ambiguity √
- Top-down parsers
	- Algorithm & its problem with left recursion ✓
	- Left-recursion removal ✓
- Predictive top-down parsing √
	- $-$  The LL(1) condition  $\checkmark$
	- Simple recursive descent parsers ✓
	- First and Follow sets today
	- Table-driven LL(1) parsers today

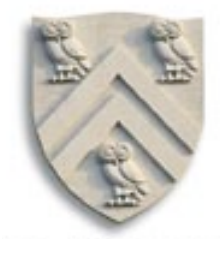

# Recursive Descent (Summary)

- 1. Build FIRST (and FOLLOW) sets
- 2. Massage grammar to have LL(1) condition
	- a. Remove left recursion
	- b. Left factor it
- 3. Define a procedure for each non-terminal
	- a. Implement a case for each right-hand side
	- b. Call procedures as needed for non-terminals
- 4. Add extra code, as needed
	- a. Perform context-sensitive checking
	- b. Build an IR to record the code

Can we automate this process?

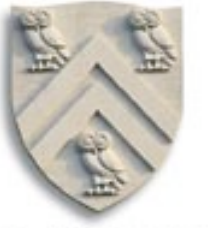

#### $First(\alpha)$

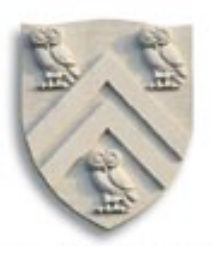

For some  $\alpha\in$  (  $\mathcal{T}\cup$   $\mathcal{N}\mathcal{T})^{\star}$  , define  $\mathsf{FIRST}(\alpha)$  as the set of tokens that appear as the first symbol in some string that derives from  $\alpha$ 

That is,  $\underline{x} \in \text{FIRST}(\alpha)$  iff  $\alpha \Rightarrow^* \underline{x} \gamma$ , for some  $\gamma$ 

FOLLOW(A)

For some  $A \in NT$ , define FOLLOW(A) as the set of symbols that can occur immediately after A in a valid sentential form

FOLLOW(S) = {EOF}, where S is the start symbol

To build FIRST sets, we need FOLLOW sets …

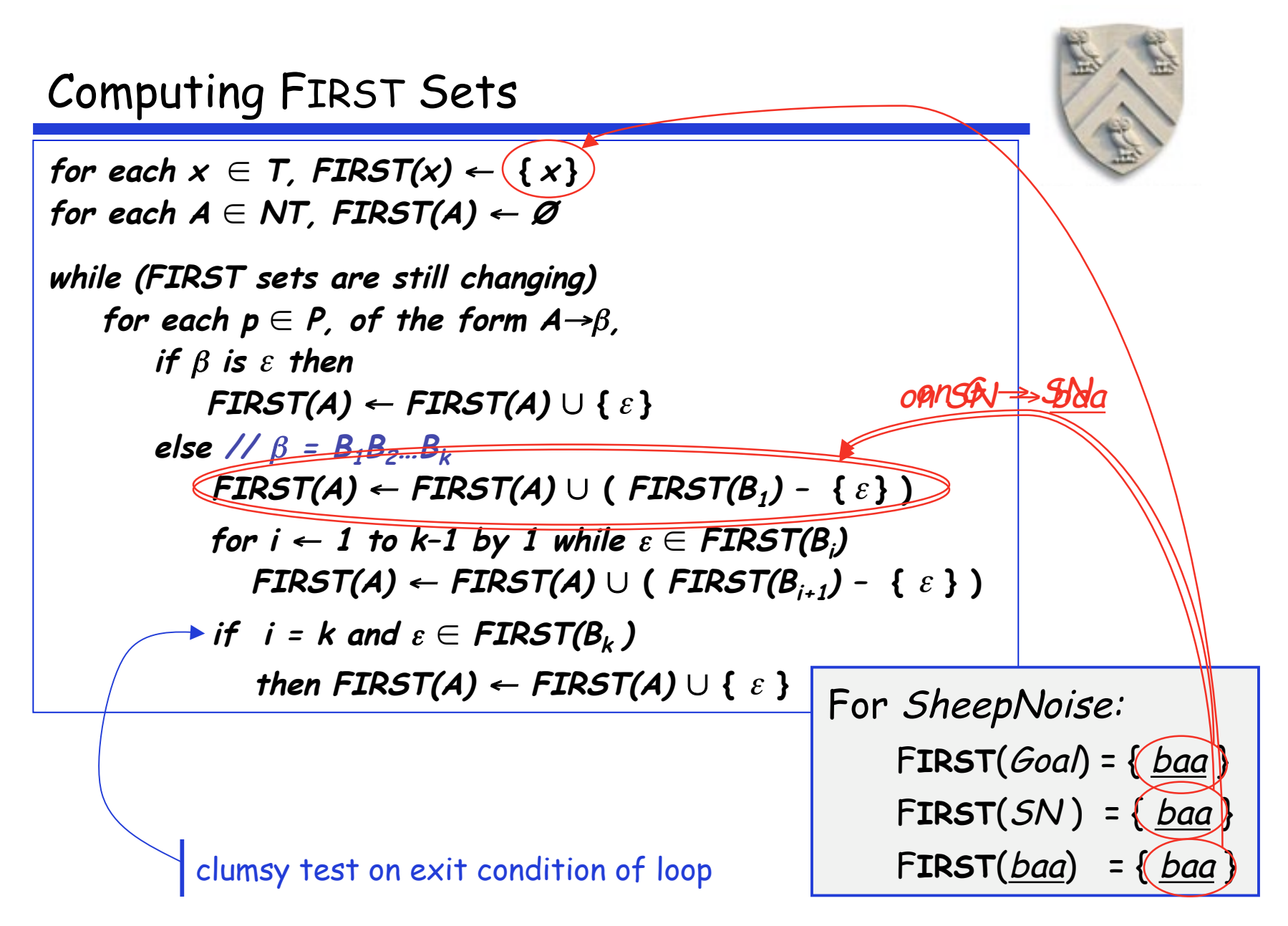

#### Computing FIRST Sets

```
for each x \in T, FIRST(x) \leftarrow \{x\}for each A \in \text{NT}, FIRST(A) \leftarrow \emptysetwhile (FIRST sets are still changing)
     for each p \in P, of the form A \rightarrow B,
         if β is ε then
              FIRST(A) ← FIRST(A) ∪ { ε }
         else // \beta = B_1B_2...B_kFIRST(A) \leftarrow FIRST(A) \cup (FIRST(B_1) - \{ \varepsilon \} )for i \leftarrow 1 to k–1 by 1 while \varepsilon \in \textsf{FIRST}(B_i)FIRST(A) \leftarrow FIRST(A) \cup (FIRST(B_{i+1}) - \{ \varepsilon \} )if i = k and \varepsilon \in FIRST(B<sub>k</sub>)
                   then FIRST(A) \leftarrow FIRST(A) \cup \{ \varepsilon \}
```
- Outer loop is monotone increasing for FIRST sets  $\rightarrow$  | T  $\cup$  NT  $\cup$   $\varepsilon$  | is bounded, so it terminates
- Inner loop is bounded by length of productions in grammar

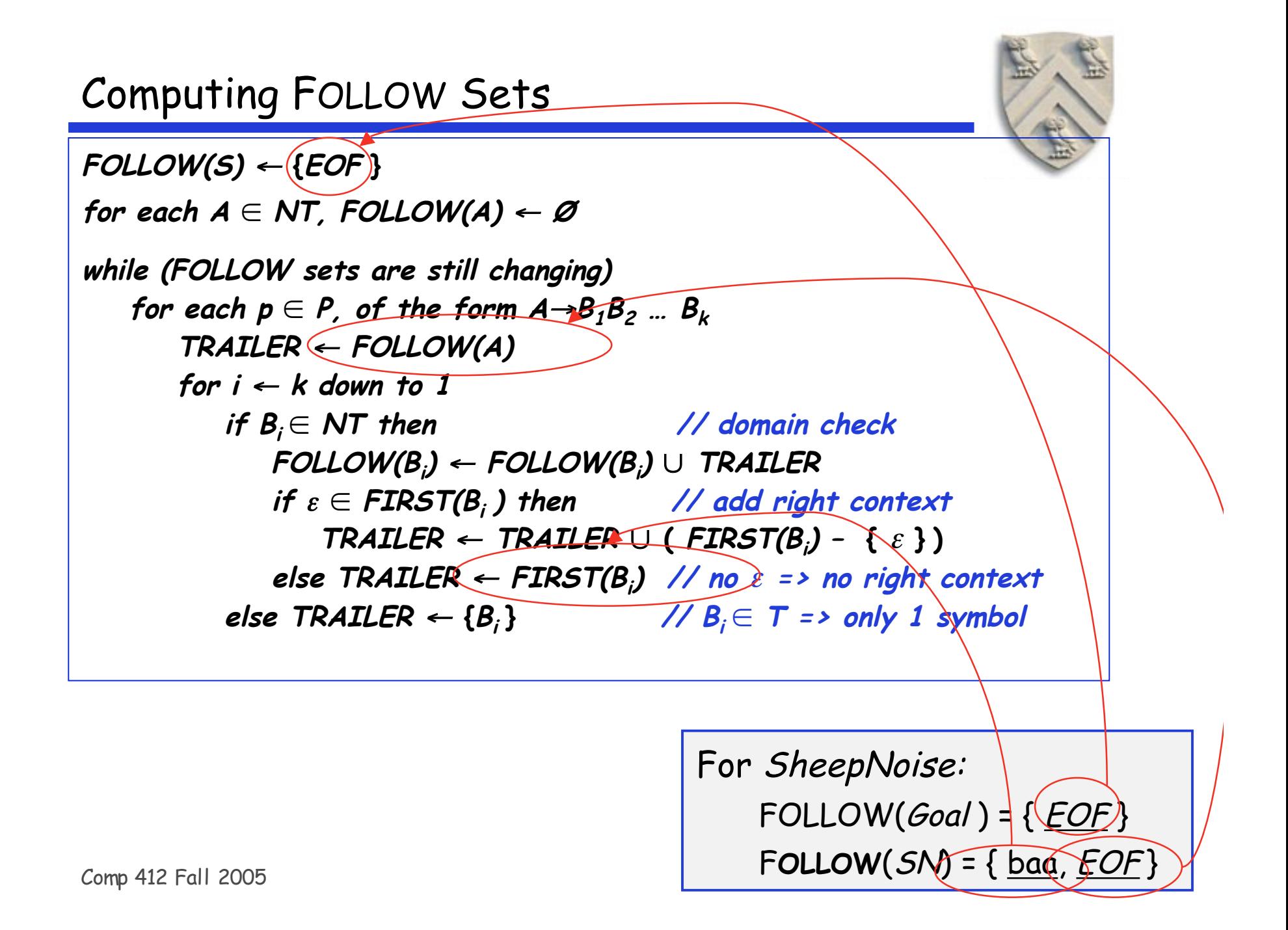

## Building Top-down Parsers

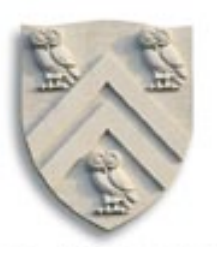

Given an LL(1) grammar, and its FIRST & FOLLOW sets …

- Emit a routine for each non-terminal
	- Nest of if-then-else statements to check alternate rhs's
	- Each returns true on success and throws an error on false
	- Simple, working (, perhaps ugly,) code
- This automatically constructs a recursive-descent parser

#### Improving matters

I don't know of a system that does this …

- Nest of if-then-else statements may be slow
	- Good case statement implementation would be better
- What about a table to encode the options?
	- Interpret the table with a skeleton, as we did in scanning

## Building Top-down Parsers

Strategy

- Encode knowledge in a table
- Use a standard "skeleton" parser to interpret the table

#### Example

- The non-terminal Factor has 3 expansions - (Expr) or Identifier or Number
- Table might look like: Terminal Symbols

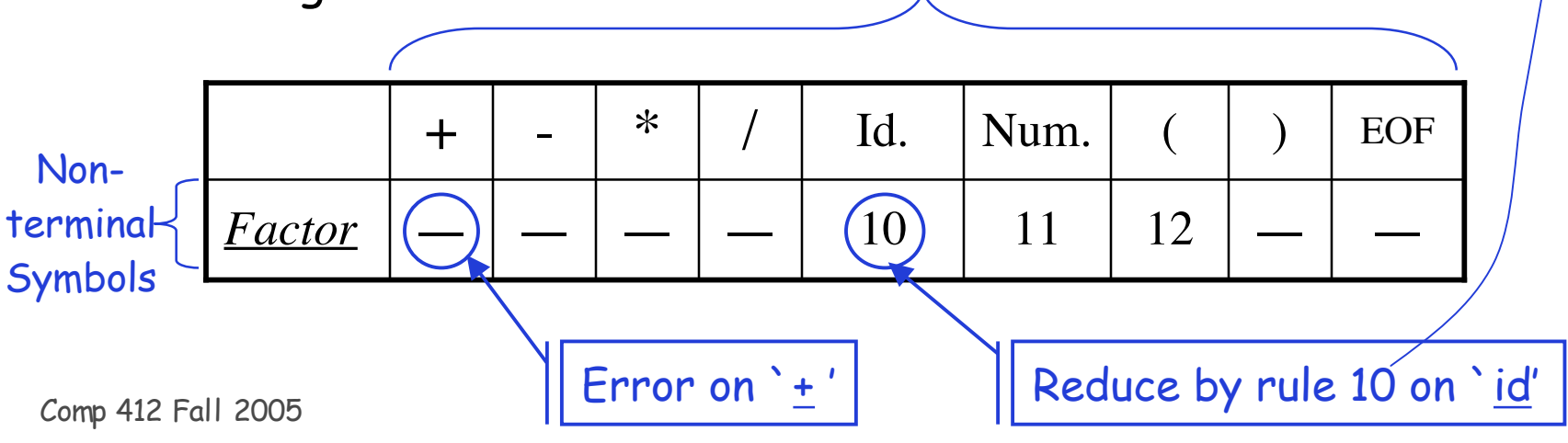

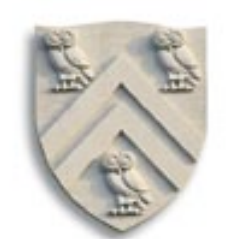

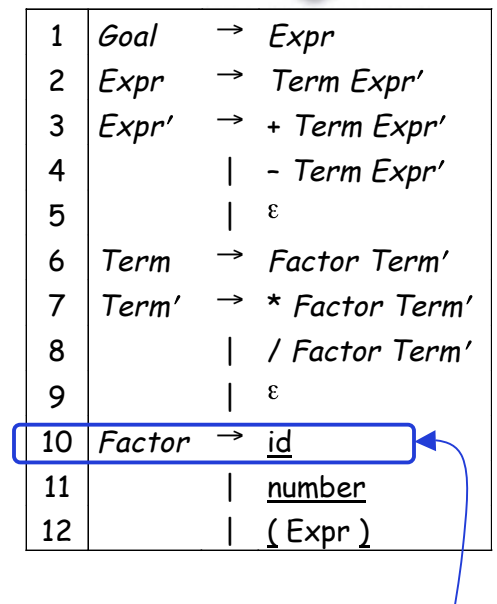

## Building Top Down Parsers

Building the complete table

- Need a row for every NT& a column for every T
- Need a table-driven interpreter for the table

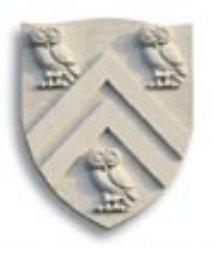

### LL(1) Skeleton Parser

```
token \leftarrow next\_token() // Initial conditions, including
push EOF onto Stack // a stack to track local goals
push the start symbol, S, onto Stack
TOS \leftarrow top of Stack
loop forever
 if TOS = EOF and token = EOF then
    break & report success
  else if TOS is a terminal then
    if TOS matches token then
      pop Stack // recognized TOS
      token \leftarrow next \quad token()else report error looking for TOS
  else // TOS is a non-terminal
    if TABLE[TOS,token] is A \rightarrow B_1B_2...B_k then
      pop Stack // get rid of A
      push B_k, B_{k-1}, ..., B_1 // in that order
    else break & report error expanding TOS
 TOS ← top of Stack
                                                       exit on success
                                                      exit on failure
```
### Building Top Down Parsers

Building the complete table

- Need a row for every NT& a column for every T
- Need a table-driven interpreter for the table
- Need an algorithm to build the table

Filling in TABLE[X,y],  $X \in NT$ ,  $y \in T$ 

- 1. entry is the rule  $X \rightarrow \beta$ , if  $y \in \text{FIRST}^{+}(X \rightarrow \beta)$
- 2. entry is error if rule 1 does not define

If any entry has more than one rule,  $G$  is not  $LL(1)$ 

#### This is the  $LL(1)$  table construction algorithm

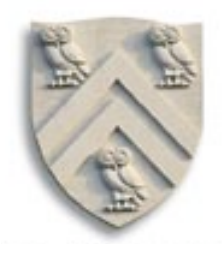

## LL(1) Expression Parser

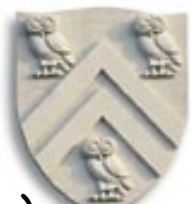

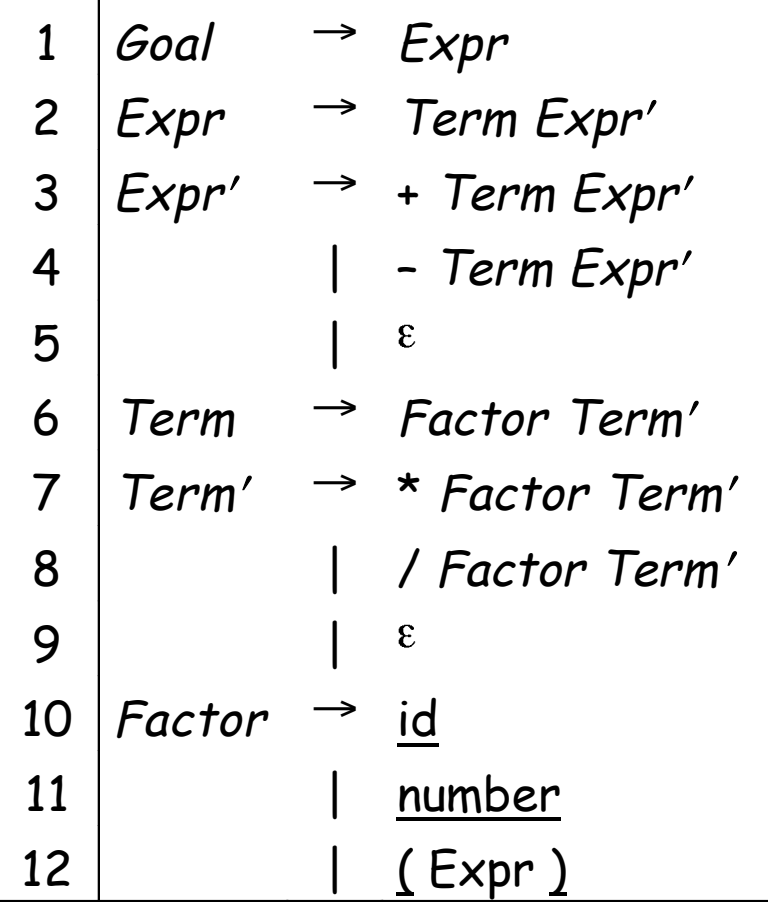

 $FIRST(Goa)$  =  $FIRST(Expr)$ FIRST(Term) = FIRST(Factor) = { id, number, ( }  $FIRST(Expr') = \{ +, -, \varepsilon \}$ FIRST( $Term'$ ) = {  $\star$ ,  $/$ ,  $\epsilon$  }  $FOLLOW(Goa) = \{ EOF \}$  $FOLLOW(Expr) = \{ \}$ , EOF }  $FOLLOW(Expr') = \{ \}$ , EOF } FOLLOW(Term) =  $\{+, -, \}$  EOF  $\}$ FOLLOW( $Term'$ ) = { +, -,  $)$ , EOF } FOLLOW(Factor ) =  $\{ +, -, *, /, \}$ , EOF }

# LL(1) Expression Parsing Table

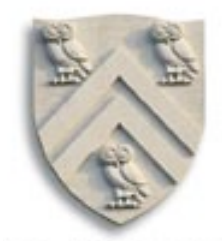

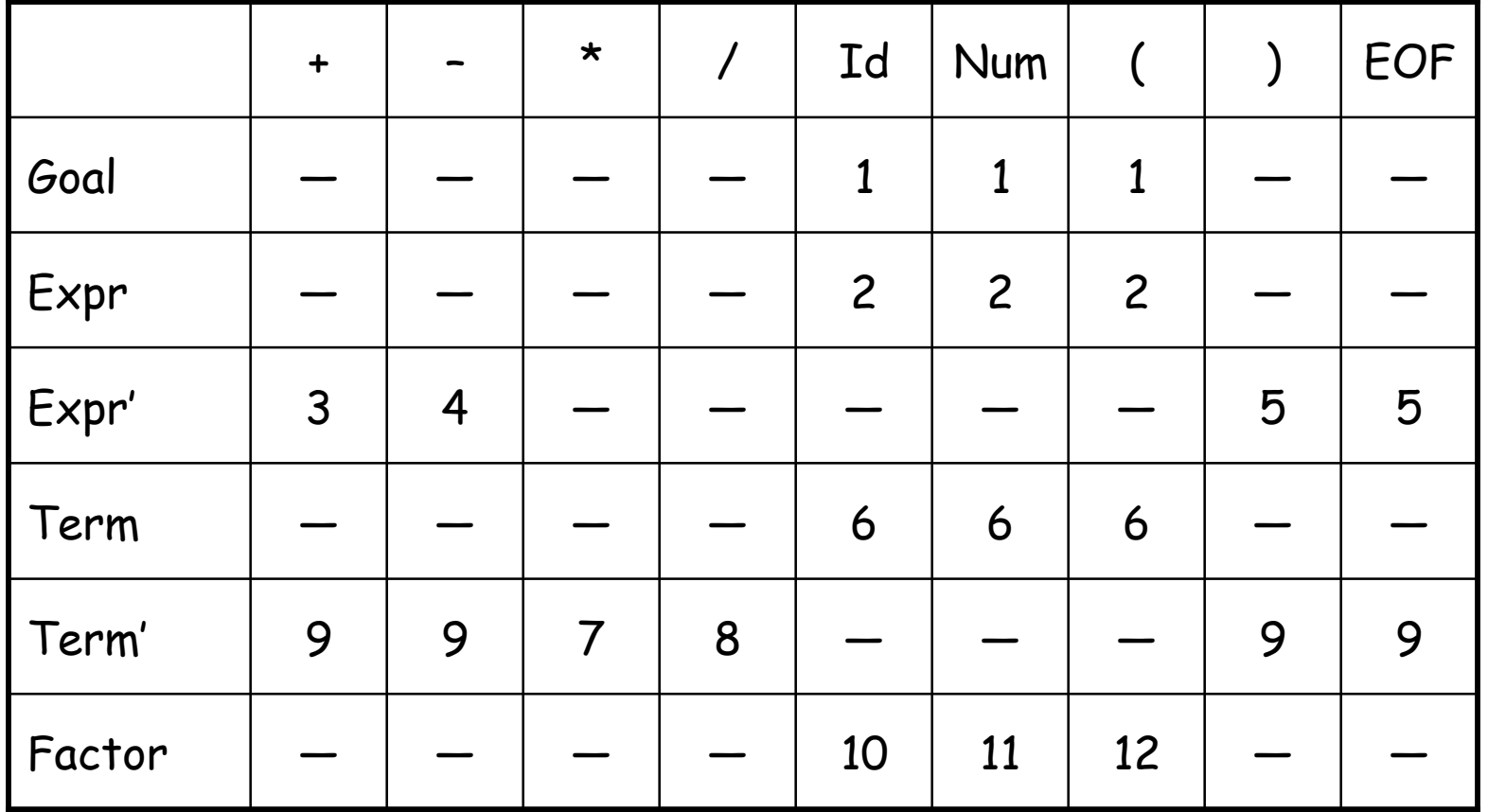

# Recursive Descent in OO Languages

- Shortcomings of Recursive Descent
	- Too procedural
	- No convenient way to build parse tree
- Solution
	- Associate a class with each non-terminal symbol
		- Allocated object contains pointer to the parse tree

```
Class NonTerminal {
```
public:

```
NonTerminal(Scanner & scnr) \{s = 8scnr; tree = NULL; \}virtual ~NonTerminal() { }
virtual bool isPresent() = 0;
TreeNode * abSynTree() { return tree; }
```
protected:

```
Scanner * s;
```

```
TreeNode * tree;
}
```

```
COMP 412, Fall 2002 15 Comp 412 Fall 2005
```
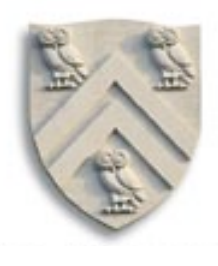

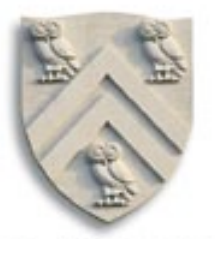

```
Class Expr : public NonTerminal {
public:
     Expr(Scanner & scnr) : NonTerminal(scnr) { }
     virtual bool isPresent();
}
Class EPrime : public NonTerminal {
public:
     EPrime(Scanner & scnr, TreeNode * p) :
           NonTerminal(scnr) { exprSofar = p; }
     virtual bool isPresent();
protected:
     TreeNode * exprSofar;
}
… // definitions for Term and TPrime
Class Factor : public NonTerminal {
public:
```

```
Factor(Scanner & scnr) : NonTerminal(scnr) { };
virtual bool isPresent();
```

```
Comp 412 Fall 2005 16}
```
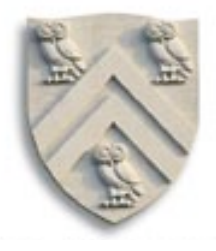

```
bool Expr::isPresent() { // Expr -> Term Expr'
```

```
Term * operand1 = new Term(*s); // instantiate Term & check for its presence
if (!operand1->isPresent()) return FALSE;
```

```
Eprime * operand2 = new EPrime(*s, NULL); // instantiate Eprime & check
```

```
if (!operand2->isPresent()) return TRUE;
else return FALSE;
```
}

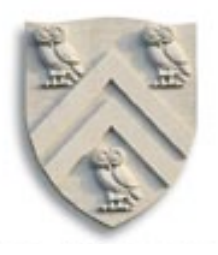

```
bool EPrime::isPresent() { // Expr' -> + Term Expr' | - Term Expr' | ε
```

```
token type op = s-\text{S}-\text{S}nextToken();
if (op == PLUS || op == MINUS) { // check for presence of + or =
     s->advance();
     Term * operand2 = new Term(*s); // instantiate Term & check it
     if (!operand2->isPresent()) throw SyntaxError(*s);
     Eprime * operand3 = new EPrime(*s, NULL); // instantiate & check EPrime
     if (operand3->isPresent()) return TRUE;
     else return FALSE
}
else return TRUE; // corresponds to EPRIME \rightarrow \varepsilon
```
}

#### Abstract Syntax Tree Construction

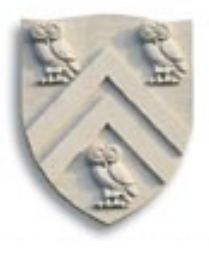

bool Expr::isPresent() { // with code to build a parse tree

```
Term * operand1 = new Term(*s);
if (!operand1->isPresent()) return FALSE;
tree = operand1->abSynTree();
```

```
EPrime * operand2 = new EPrime(*s, tree);
if (operand2->isPresent()) {
    tree = operand2->absSynTree();
    return TRUE;
}
```

```
else return FALSE
```

```
// upon return, tree is either the tree for the Term
// or the tree for Term followed by EPrime
```
}

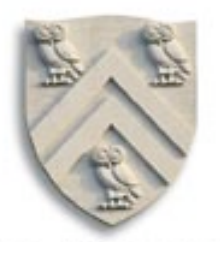

#### Abstract Syntax Tree Construction

```
\mathsf{Comp} \xspace^{\mathsf{f}}412 Fall 2005 \hspace{2cm}bool EPrime::isPresent() { // with code to build a parse tree
        token type op = s->nextToken();
        if (op == PLUS \parallel op == MINUS) {
             s->advance();
             Term * operand2 = new Term(*s);
             if (!operand2->isPresent()) throw SyntaxError(*s);
             TreeNode * t2 = operand2->absSynTree();
             tree = new TreeNode(op, exprSofar, t2);
             Eprime * operand3 = new Eprime(*s, tree);
             if (operand3->isPresent()) {
                  tree = operand3->absSynTree();
                  return TRUE;
             }
             else return FALSE;
        }
        else return TRUE; // corresponds to EPRIME → ε
   }
```
#### Factor

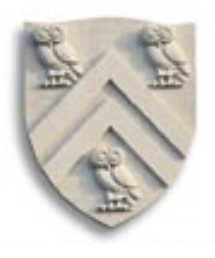

```
bool Factor::isPresent() { // with code to build a parse tree
    token_type op = s->nextToken();
    if (op == IDENTIFIER | op == NUMBER) {
         tree = new TreeNode(op, s->tokenValue());
         s->advance();
         return TRUE;
     }
    else if (op == LPAREN) \{s->advance();
         Expr * operand = new Expr(*s);
         if (!operand->isPresent()) throw SyntaxError(*s);
         if (s->nextToken() != RPAREN) throw SyntaxError(*s);
         s->advance();
         tree = operand->absSynTree();
         return TRUE;
     }
    else return FALSE;
}
```
COMP 412, Fall 2002 21 Comp <sup>412</sup> Fall <sup>2005</sup>

### OO Recursive Descent Example: A+B+C

- Instantiate Expr
	- Instantiate Term, Factor
		- Factor returns True, tree = A
		- Term returns True, tree = A
	- —Instantiate Eprime (exprsofar = A)
		- –Match +, Instantiate Term
		- –Term returns True, tree = B

-Eprime tree =  $A + B$ 

- $-$ Instantiate Eprime (exprsofar =  $\{A + B\}$ )
	- –Match +, Instatiate Term
	- –Term returns tree = C
	- -Eprime tree =  ${A+B}$ +C
- $-$ Instantiate Eprime (exprsofar ={{ $A + B$ } +  $C$ })
	- –Return true with no new tree

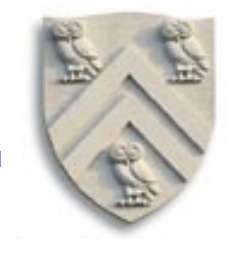

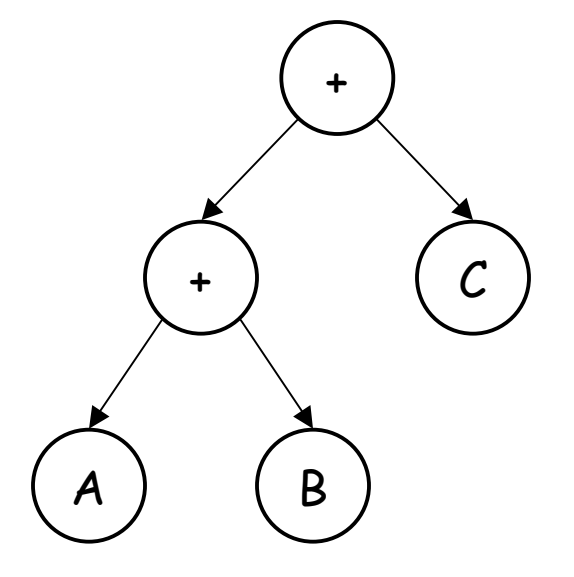

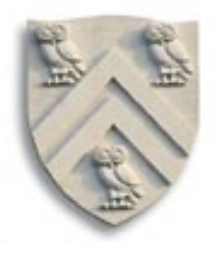

# Extra Slides Start Here

Comp 412 Fall 2005 23

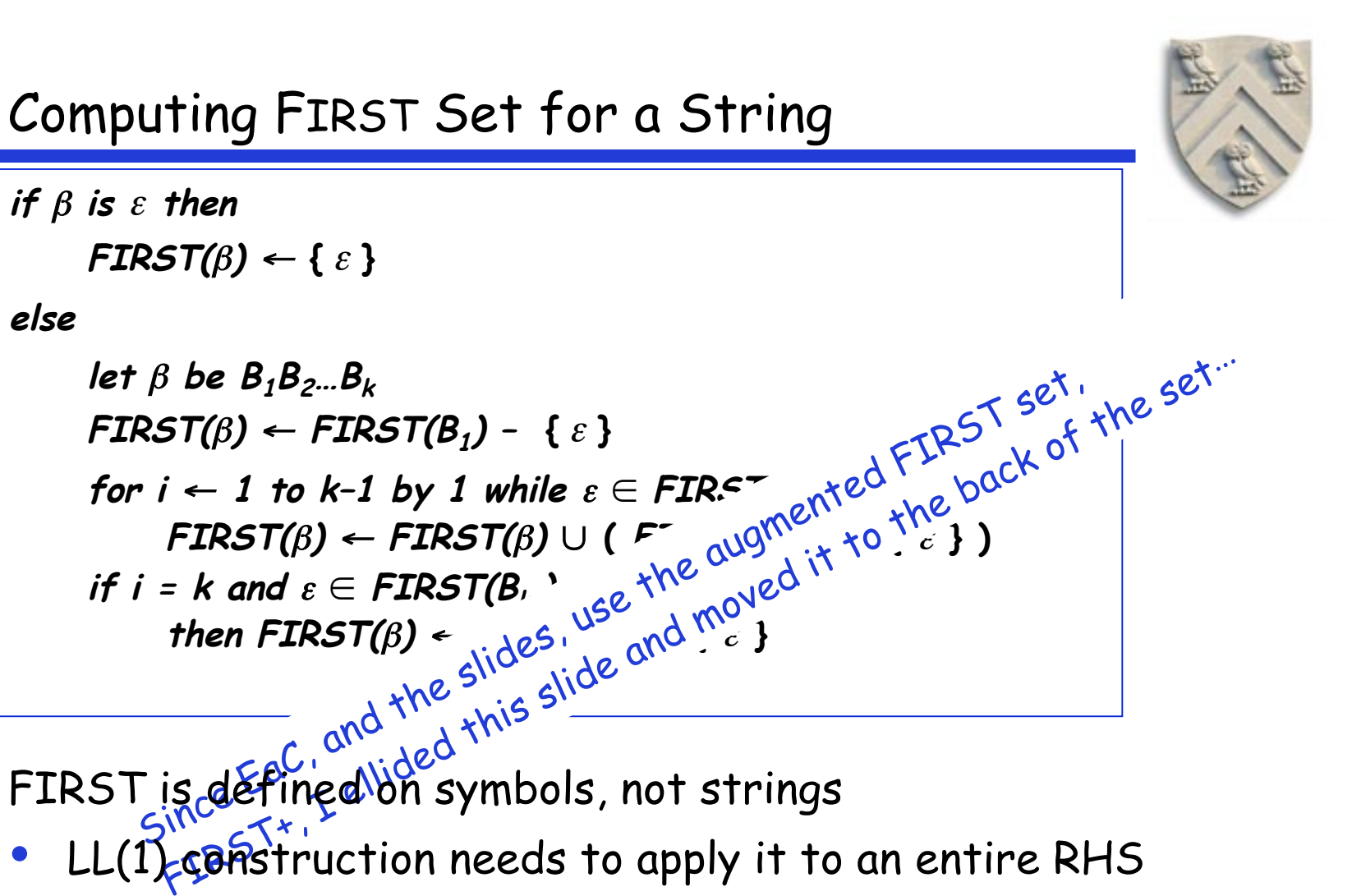

FIRST is defined on symbols, not strings

- LL(1) construction needs to apply it to an entire RHS
- Either extend FIRST to strings or introduce FIRST+ set